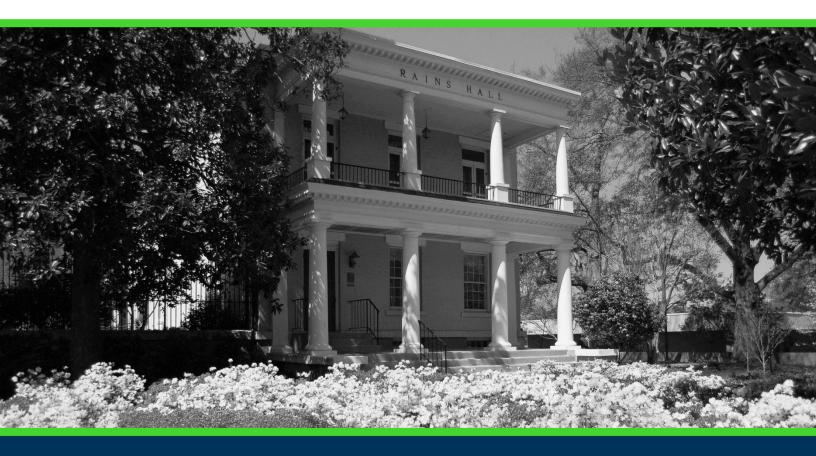

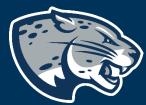

**CURRICULOG: PROGRAM REVISION** 

## **TABLE OF CONTENTS**

| Process                               | 2  |
|---------------------------------------|----|
| Order Of Approvers                    | 2  |
| Required Documents                    |    |
| Program Revision Instructions         |    |
| Creating the Proposal                 | 3  |
| Routing Information                   | 3  |
| Required Program Revision Information | 5  |
| Update Curriculum/Schema              | 7  |
| Update AU Catalog                     | 9  |
| Updating Delivery Method              | 12 |
| Launching The Proposal                | 14 |
| Contact                               | 16 |

#### **PROCESS**

The Program Revision is used to request updates to an existing academic program. Proposals can be submitted to update program curriculum and/or information listed in the AU Catalog. Approved program revisions will be listed in the Augusta University Catalog and added to JagTrax for the appropriate effective term.

#### ORDER OF APPROVERS

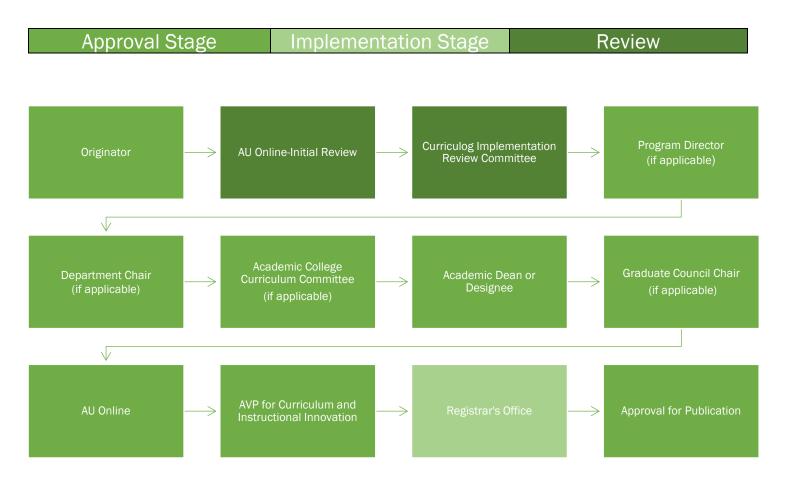

## **REQUIRED DOCUMENTS:**

- SIDE-BY-SIDE SCHEMA (REQUIRED FOR UPDATING CURRICULUM)
- PROGRAM OF STUDY (REQUIRED FOR UPDATING CURRICULUM)
- TEACH OUT PLAN (REQUIRED FOR UPDATING DELIVERY METHOD)
- GENERAL EDUCATION CORE CURRICULUM REVISION (IF APPLICABLE)

#### PROGRAM REVISION INSTRUCTIONS

#### CREATING THE PROPOSAL

- Login to Curriculog using your AU Net ID and password. <u>https://augusta.curriculog.com</u>
- 2. Select "New Proposal" from the task menu.

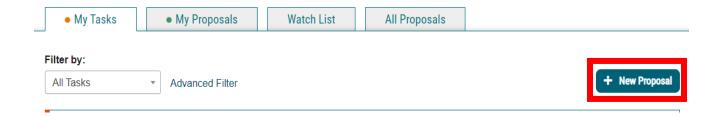

3. Hover over the proposal titled **Program Revision** and click the blue check mark in order to begin.

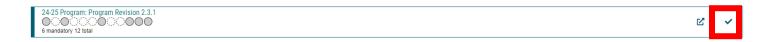

#### **ROUTING INFORMATION**

4. Choose the Academic College and Department for the program you wish to revise by clicking in the field. This will generate a drop down list of all Academic Colleges and Departments. You may only select two options.

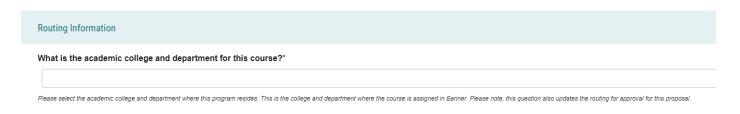

5. Select the appropriate option regarding the administrative college for the course.

|    | What is the administrative college for this course?*  College of Allied Health Sciences College of Education College of Nursing College of Nursing College of Science and Mathematics Dental College of Georgia Hull College of Business Medical College of Georgia Pamplin College of Arts, Humanities, and Social Sciences School of Computer and Cyber Sciences School of Public Health The Graduate School  Note: this would be TGS for most graduate programs with the exception of MAT, DPT, CLS, OTHP, and CNL. Also, this would be TGS for the following certificate programs: MPH, CTS, and Nursing. Other certificate programs are not part of TGS. |
|----|----------------------------------------------------------------------------------------------------|
| 6. | Select the appropriate option regarding <b>Program Director</b> .                                                                                                    |
|    | Does this program have a Program Director separate from the Department Chair? *                                                                                                    |
|    | ○Yes<br>○No                                                                                                    |
|    | If you select yes to this question, this proposal will first be routed to the program director and then to the department chair.                                                                                                    |
| 7. | Select the appropriate option regarding a <b>Department Chairperson</b> .                                                                                                    |
|    | Does your department have a chairperson?*                                                                                                    |
|    | ○Yes                                                                                                    |
|    | ○No                                                                                                    |
|    | If you select yes, this proposal is routed to a department chair person. If you select no, it is not.                                                                                                    |
|    |                                                                                                    |
| 8. | If your college has a curriculum committee that needs to review this proposal, choose "Yes".                                                                                                    |
|    | Does your academic college have a college curriculum committee that is required to review this change? If only The Graduate School needs to review, check "no" here.*                                                                                                    |
|    | □Yes<br>□No                                                                                                    |
|    | If the committee has already reviewed this proposal outside of Curriculog and does not need to vote in the Curriculog system, select no. By selecting yes, your Committee Chair will provide the agreed upon decision for the committee within Curriculog.                                                                                                    |
| 9. | Select the appropriate option regarding AU Online.                                                                                                    |
|    | Is this program part of AU Online?*                                                                                                    |
|    | □Yes                                                                                                    |
|    | □No                                                                                                    |

10. Choose the Program Type for the program that you are requesting to deactivate. If the program does not have an associated shared core, choose Program.

| Program Type*                                                                                |                                     |
|----------------------------------------------------------------------------------------------|-------------------------------------|
| ○Program                                                                                     |                                     |
| O Shared Core                                                                                |                                     |
| If the program requires the completion of USG Undergraduate Core Curriculum, choose Shared C | ore. If the program is not required |

to complete USG Undergraduate Core Curriculum, choose Program.

#### PROGRAM REVISION INFORMATION

## REQUIRED PROGRAM REVISION INFORMATION

11. Enter the program title from the Augusta University catalog into the **Program**Title field.

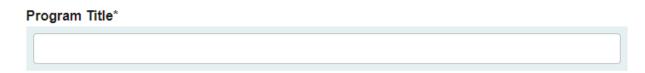

12. Choose the Effective Term for which the program revision should begin by clicking in the field. This will generate a drop-down list of all active effective terms. You may only select one option.

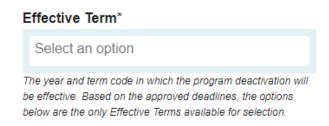

13. Enter the name of the program in the field below and provide the link to the current curriculum in the AU catalog that will need to be revised.

 Enter the curriculum for the current program. Curriculum can be imported or added from current catalog by copy/paste.

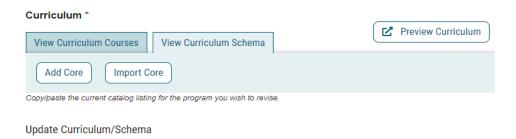

15. Enter the purpose and need for revising the program.

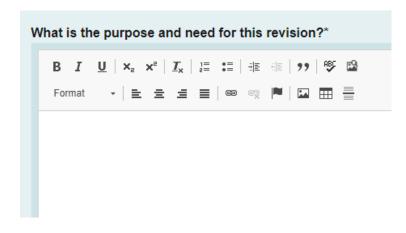

- 16. Choose the requested modification(s).
  - A. If "Update Curriculum" is chosen, complete section Update Curriculum/Schema of the Program Revision Information.
  - B. If "Update AU Catalog" is chosen, complete section Update AU Catalog of the Program Revision Information.
  - C. If "Update Delivery Method" is chosen, complete section Update Delivery Method of the Program Revision Information.
  - D. If multiple modifications are chosen, complete the corresponding sections of the Program Revision Information.

| Modification*                                                                                                    |
|----------------------------------------------------------------------------------------------------|
| □ Update Curriculum                                                                                                  |
| Update AU Catalog-Program Overview, Program Contact, Accreditation, Non Degree Progression & Graduation Requirements |
| ☐ Update Delivery Method                                                                                             |
| Please complete the corresponding section based on the modifications that are being requested                        |

17. Select the appropriate option regarding the **Dual Degree** status.

| Is this program part of an:*                                                                                                    |
|----------------------------------------------------------------------------------------------------|
| □ Dual Degree Program                                                                                                    |
| ☐This program is not currently part of a dual degree program.                                                                                                    |
| Special Notes for Accelerated/Dual Programs: There are tuition and fee implications for students enrolled in dual programs. You must ensure that the student record is updated so that the tuition and fees that should be charged correspond with the program that is listed as the primary program on the student record. A student record update form may be completed, in advance of registration for the term the student will move to the second program. |

#### **UPDATE CURRICULUM**

18. Complete a **Side by Side Schema** using the template provided in the link below.

https://www.augusta.edu/registrar/curriculog/resources.php#HelpfulLinks

19. Select the appropriate option regarding the lock/non-lock step curriculum in the Side by Side Curriculum/Schema section.

## Side by Side Curriculum/Schema

- A Side by Side Schema is required when submitting a Curriculum Revision. I confirm an updated Side by Side Schema, including new course(s) if needed, is attached to this proposal.
- A Program of Study is required when submitting a Curriculum Revision. I confirm an updated Program of Study, including new course(s) if needed, is attached to this proposal.

For Side by Side Curriculum/Schema templates by college visit: https://www.augusta.edu/registrar/curriculog/resources.php#Templates

20. Please provide a list of all new courses that will be launched in Curriculog that affect this curriculum revision and provide the URL link to the proposals launched. Example: JAGS-5412: https://augusta.curriculog.com/proposal:8004/form

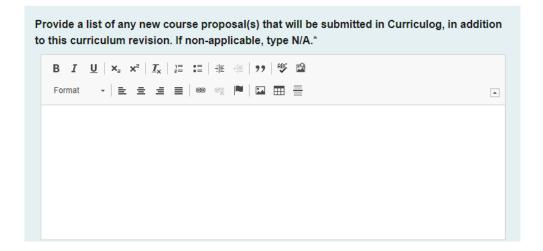

21. Attach the Side by Side Schema to the proposal using the "Files" from the far right menu.

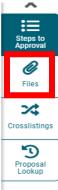

22. Select appropriate option for DegreeWorks (JagTrax).

|     | Would you like this curriculum revision to be processed for all catalog years in Jagtrax instead of just the effective term listed on the proposal?*                                   |
|-----|----------------------------------------------------------------------------------------------------|
|     | ☐Yes, please update all catalog years in Jagtrax.                                                                                                    |
|     | □ No, please only update according to the effective term listed on the proposal.                                                                                                    |
| 23. | If the program revision requires new resources, choose "Yes", then, complete and attach a <b>Financial Impact Analysis</b> . If the program will not require new resources, choose No. |
|     | Financial Impact Analysis                                                                                                    |
|     | ☐ If applicable, I confirm that I have attached a Financial Impact Analysis.                                                                                                    |
| U   | PDATE AU CATALOG                                                                                                    |
| 24. | Enter the current <b>Program Title</b> .                                                                                                    |
|     | Program Title*                                                                                                    |
|     |                                                                                                    |
|     |                                                                                                    |

25. Enter the current **Program Overview**, then the updated **Program Overview**.

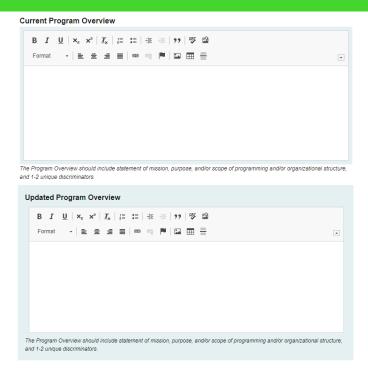

26. Enter the current Program Contact, then the updated Program Contact.

| Current Program Contact                                        | Updated Program Contact                                        |
|----------------------------------------------------------------|----------------------------------------------------------------|
|                                                                |                                                                |
| Enter the name of the current Program Contact for the program. | Enter the name of the updated Program Contact for the program. |

27. Enter the current **Program Contact Title**, then the updated **Program Contact** Title.

| Current Program Contact Title                                   | Updated Program Contact Title                                   |
|-----------------------------------------------------------------|-----------------------------------------------------------------|
|                                                                 |                                                                 |
| Enter the title of the current Program Contact for the program. | Enter the title of the updated Program Contact for the program. |

28. Enter the current **Departmental Phone Number**, then the updated **Departmental Phone Number**.

\*Please note this should be the phone number for the department, not a personal phone line.

|     |   | Current Departmental Phone Number                                                                                                    |     | Updated Departmental Phone Number                                                                                                    |  |
|-----|---|----------------------------------------------------------------------------------------------------|-----|----------------------------------------------------------------------------------------------------|--|
|     |   |                                                                                                    |     |                                                                                                    |  |
|     |   | Enter the current phone number for department department that owns the program. It cannot be a personal phone number. It must be a departmental phone number. | 1   | Enter the updated phone number for department that owns program. It cannot be a personal phone number. It must be departmental phone number. |  |
| 29. |   | ter the current Departmental Email A<br>partmental Email Address.<br>*Please note this should be a re<br>department, not a personal ema                       | eso | ource email account for the                                                                                                    |  |
|     |   | Current Departmental Email Address                                                                                                    | U   | Jpdated Departmental Email Address                                                                                                    |  |
|     |   |                                                                                                    |     |                                                                                                    |  |
|     |   | Enter the current email address for department that owns the program. It cannot be a personal email. It must be a resource email account.                     | pro | Enter the updated email address for department that owns the program. It cannot be a personal email. It must be a resource email account.    |  |
| 30. |   | ter the current <b>Program Accreditation</b><br>dated Program Accreditation Informa                                                                           |     |                                                                                                    |  |
|     | ( | Current Program Accreditation Information                                                                                                    |     |                                                                                                    |  |
|     |   | B I U   x <sub>2</sub> x <sup>2</sup>   I <sub>x</sub>   這 :                                                                                                  |     |                                                                                                    |  |
|     |   | Format -   = = =   © ∞   №   □   □   □                                                                                                    |     |                                                                                                    |  |
|     |   |                                                                                                    |     |                                                                                                    |  |
|     |   |                                                                                                    |     |                                                                                                    |  |
|     |   |                                                                                                    |     |                                                                                                    |  |
|     | ı | Updated Program Accreditation Information                                                                                                    |     |                                                                                                    |  |
|     |   | B I <u>U</u>   × <sub>2</sub> × <sup>2</sup>   I <sub>X</sub>   ;≣ ;≡   ⊕ ⊕ ⊕   99   № №                                                                      |     |                                                                                                    |  |
|     |   | Format →   1                                                                                                    |     |                                                                                                    |  |
|     |   |                                                                                                    |     |                                                                                                    |  |
|     |   |                                                                                                    |     |                                                                                                    |  |
|     |   |                                                                                                    |     |                                                                                                    |  |

31. Enter the current **Progression & Graduation Requirements**, then the updated **Progression & Graduation Requirements**.

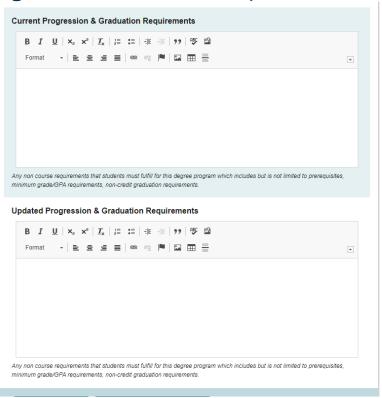

32. Enter the current **Program Length** in years & the updated program length in years.

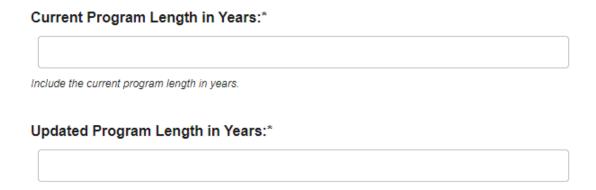

#### **UPDATING DELIVERY METHOD**

33. Enter both current program delivery method and updated delivery method. Also, confirm the type of modality change that is being requested.

|                                                                                                    | Current Delivery Method                                                                                                    | Updated Delivery Method                            |  |  |
|----------------------------------------------------------------------------------------------------|----------------------------------------------------------------------------------------------------|----------------------------------------------------|--|--|
|                                                                                                    | Select an option                                                                                                    | Select an option                                   |  |  |
|                                                                                                    |                                                                                                    |                                                    |  |  |
|                                                                                                    |                                                                                                    |                                                    |  |  |
|                                                                                                    | <ul><li>I am requesting a new modality and removing the current modality.</li><li>I am requesting a new modality in addition to the current modality.</li><li>I am requesting to remove a current modality.</li></ul>                                                                                                    |                                                    |  |  |
|                                                                                                    | 34. Select the appropriate option below regarding the updated <b>Delivery Method</b> .                                                                                                    |                                                    |  |  |
|                                                                                                    | Will all students be changed to the updated delivery method and will they be taking all classes in the same delivery method?  Yes, I have emailed an individualized teach out plan and list of students that should be moved to the new major code to jagtrax@augusta.edu.  No, I have emailed a list of students that will remain in the program as it is currently delivered and a list of students that should be moved to the program with the new delivery method to jagtrax@augusta.edu. |                                                    |  |  |
|                                                                                                    |                                                                                                    |                                                    |  |  |
|                                                                                                    |                                                                                                    |                                                    |  |  |
|                                                                                                    | An attachment with all students effected is required for review.                                                                                                    |                                                    |  |  |
| 35. Select if current campus designation will be inactivated for the program and only the updated campus is available. |                                                                                                    |                                                    |  |  |
|                                                                                                    | Will the current campus designation be inactivated for this program and only the updated campus available?                                                                                                    |                                                    |  |  |
|                                                                                                    | ☐Yes, please inactivate the coding that is current new delivery method.                                                                                                    | ently being used as all students are moving to the |  |  |
|                                                                                                    | □ No, please leave the current code active as we program in both delivery methods.                                                                                                    | ve will continue to accept students and offer the  |  |  |
|                                                                                                    | Please select "yes" is all students will be moving to updated campu                                                                                                    | ous.                                               |  |  |

36. If applicable, please attach any necessary JagTrax or Catalog updates.

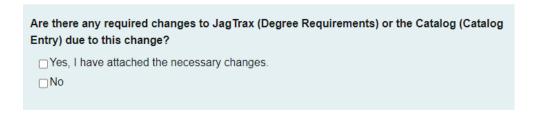

37. Confirm that delivery method update has been communicated to all appropriate parties.

#### Please confirm:

- □ The change in delivery method has been approved and communicated to all parties.
- I have emalied a list of current students (names and students ID's) that need to be updated for the new catalog year to jagtrax@augusta.edu.
- 38. Should any additional comments be necessary, enter those in the **Additional Comments** field.

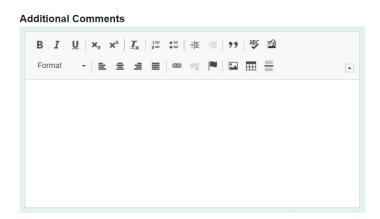

#### LAUNCHING THE PROPOSAL

39. Scroll back to the top of the proposal pane and click the rocket ship icon labeled "Validate and Launch Proposal". Proposal will be validated and launched.

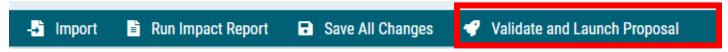

40. The proposal is now in your "My Tasks" tab.

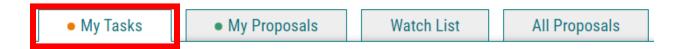

- 41. In order for the proposal to move forward to the next approver step, you must approve it.
- 42. To approve the proposal, click on the proposal to open it.

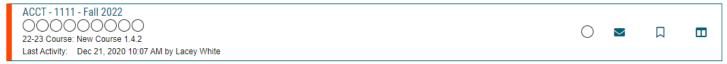

43. Once the proposal opens, navigate to the far right toolbar, and select "Decisions."

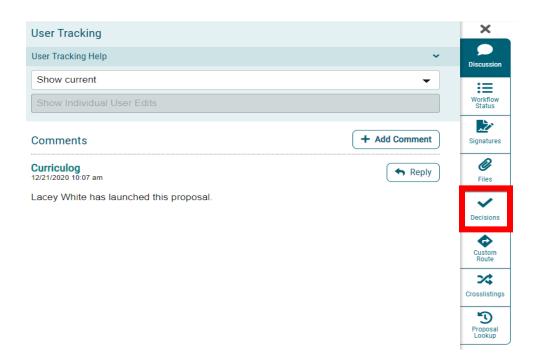

44. This will open a decision box, fill in the radial button beside "Approve" and click "Make My Decision".

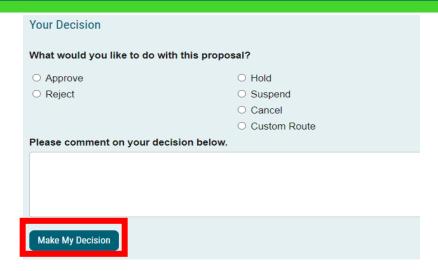

45. The proposal has now moved on to the next individual in the approval steps.

#### CONTACT

If you have any additional questions, please contact our office at <a href="mailto:curriculog@augusta.edu">curriculog@augusta.edu</a>.